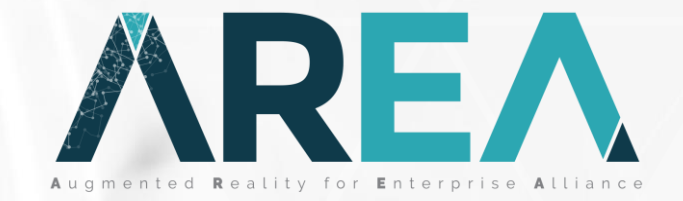

# **AREA ROI Calculator Overview**

**April 2020**

# **ROI Calculator Overview & Goals**

## **ROI Calculator Goals**

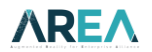

The AREA ROI Calculator aims to help organisations:

- Understand the value of Enterprise AR use cases within their business
- **Provide tools to inform management to support investment decisions**
- Benefit from a broader view of aggregated data from across the AR ecosystem

*Captured data will help the AREA to communicate data-driven ROI info to the wider AR community* 

## **ROI Calculator Overview**

## **AREA**

## The AREA ROI Calculator is a comprehensive web-based tool:

- Available to AREA members and registrants
- Supports input of data that encompasses:
	- Potential costs saved and increased revenues
	- User, Manager, IT and Consultancy costs
	- **•** Initial and ongoing training costs
	- AR software, hardware and supporting IT infrastructure costs
	- Multiple currencies
- Reports results in multiple formats (CSV, PDF, Excel)
	- Multi-year view of costs, ROI and NPV
- Five different datasets per user
	- To support 'what-if' calculations
- Starter template for new users
- Non-editable 'demo template' for non-registrants

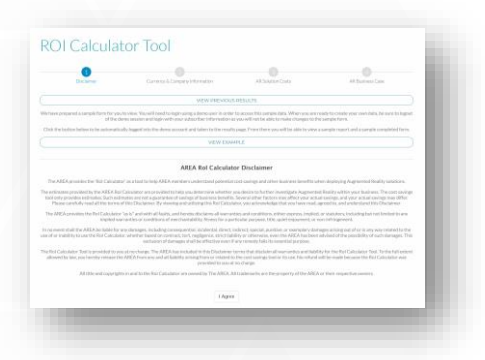

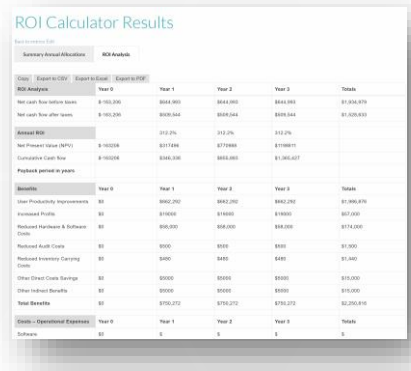

## **General Principles**

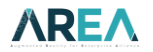

- Users must have an account and be logged in to the AREA portal
	- Your individual data will not be shared
	- **Anonymised and aggregated data (across many users) may be reported later**
- All data entered is saved 'as you go'
	- Just return to edit and continue...
- Complete as much as you can
	- Each item **must** have an entry
		- **Either find out the real answer or make an educated estimate (if unable, enter a zero)**
- You can maintain up to five versions at a time
	- Add meaningful comments when updating/saving the ROI

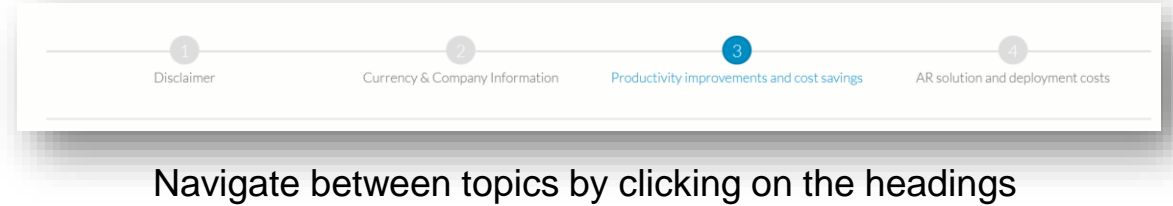

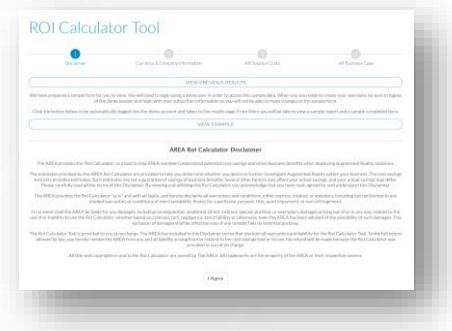

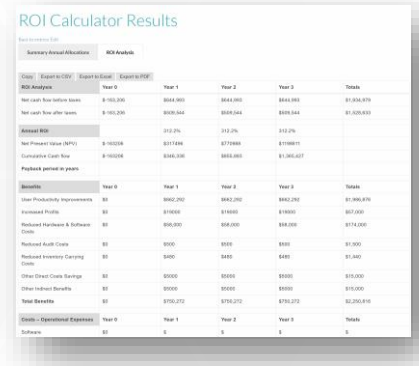

# **Getting Started**

### **Getting Started – ROI calculator home page ARFA**

### ROI calculator is available here: <https://thearea.org/roi-calculator-tool/>

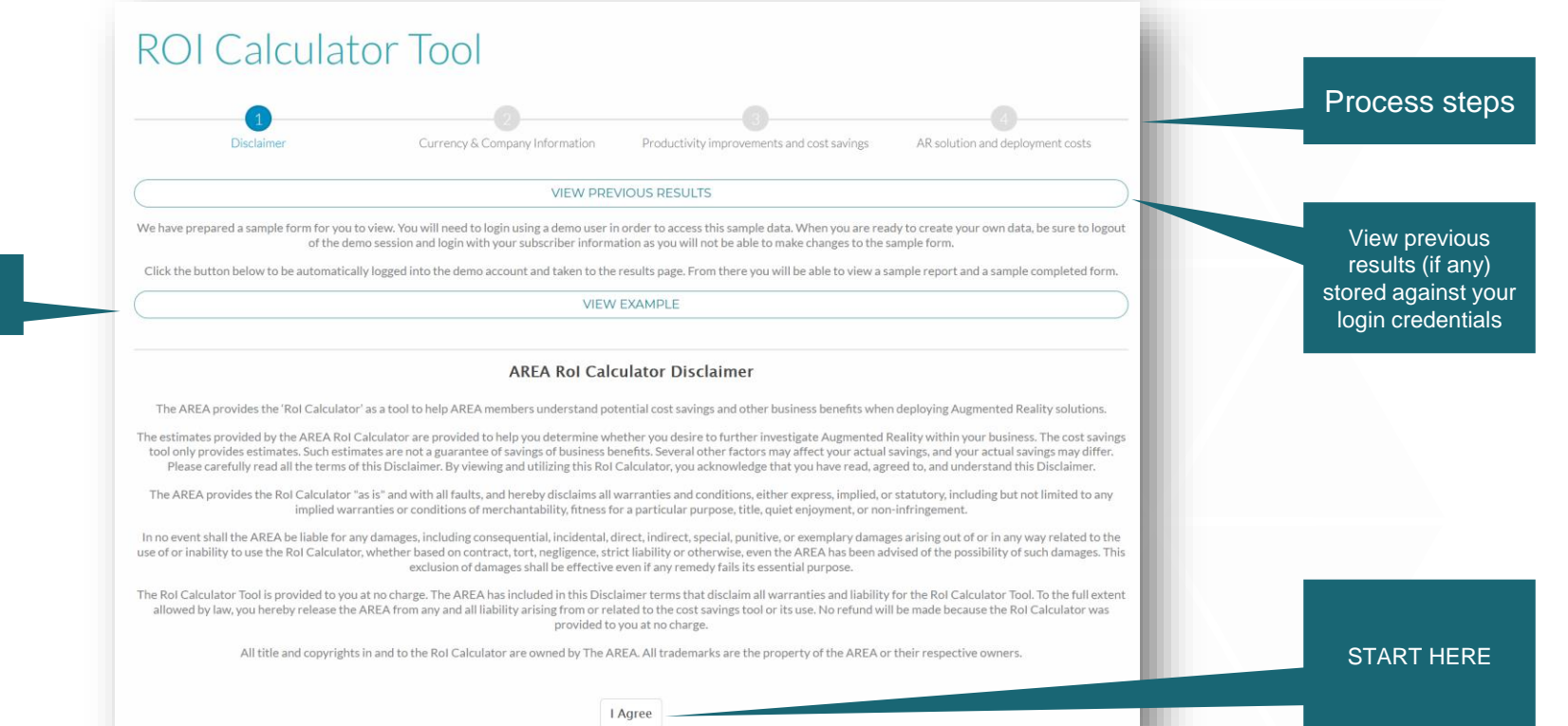

View a pre-filled starter example

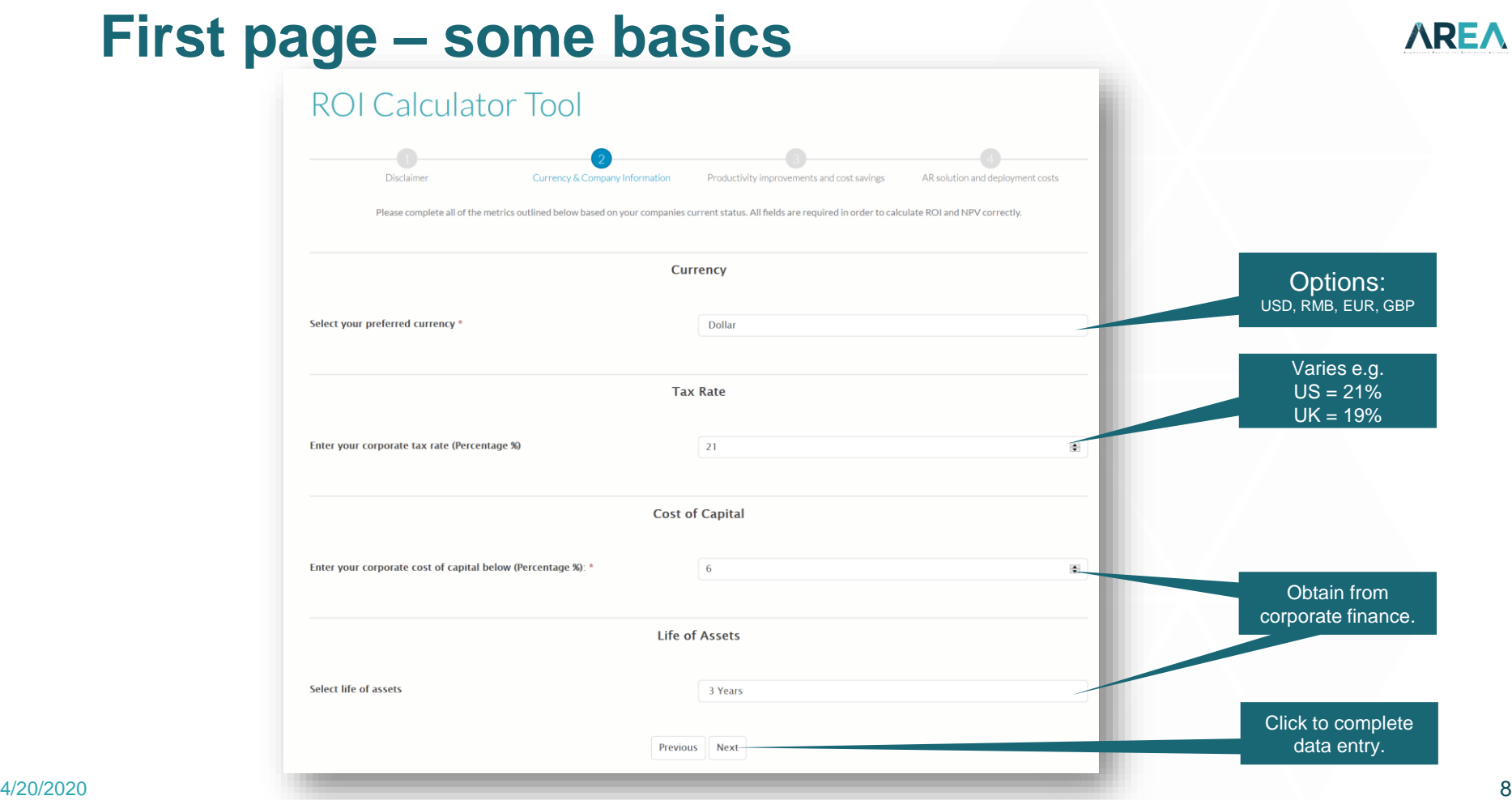

# **Entering data**

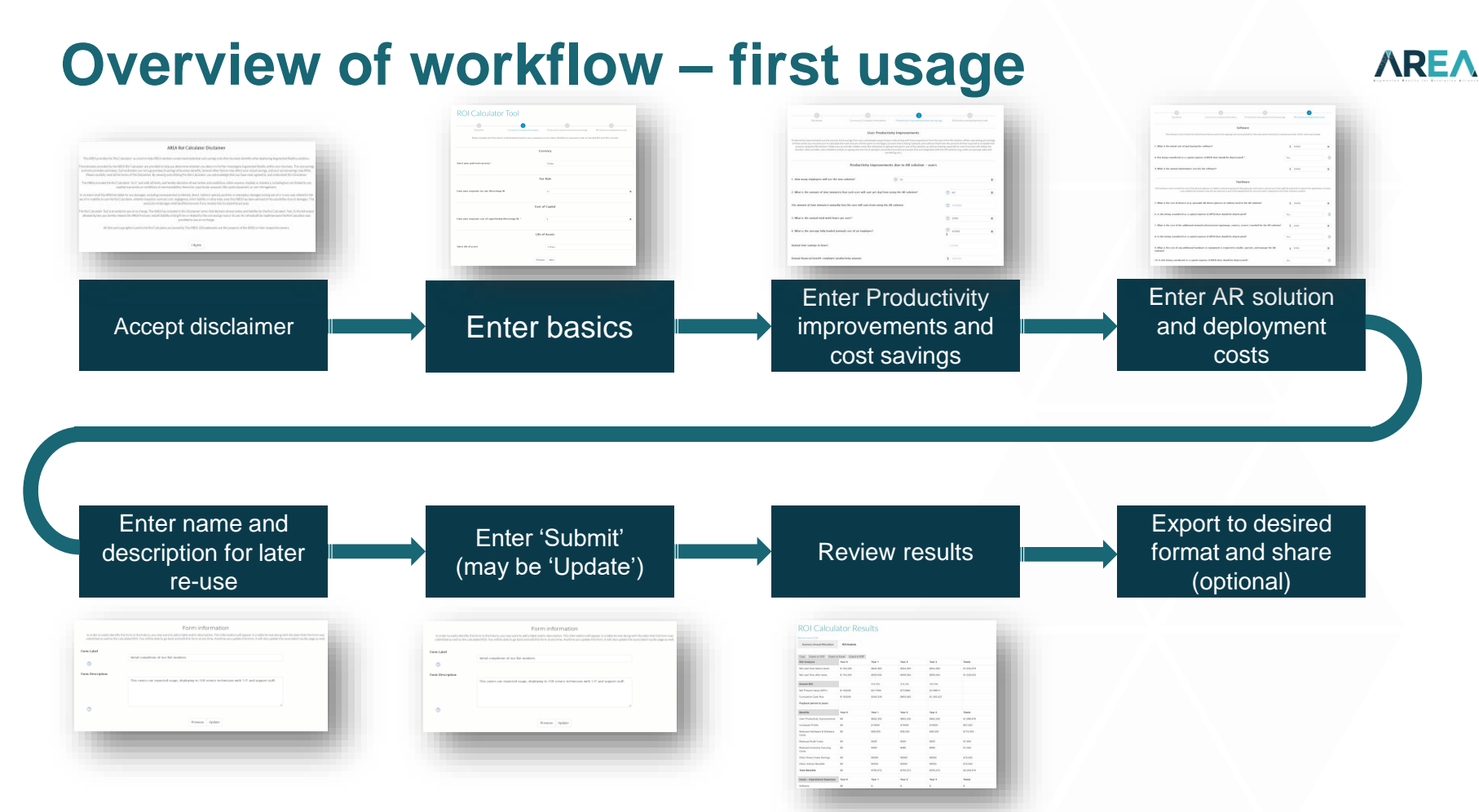

#### **Topic: Productivity improvements and cost savings AREA**

### **Overview of sections:**

#### **Productivity improvements:**

- 1. Due to AR solution users
- 2. Productivity improvements due to AR solution managers
- 3. Productivity improvements due to AR solution others

#### **Reduced costs:**

- 1. Hardware & Software Costs
- 2. Inventory Carrying Costs

#### **Other**

- 1. Increased Profits
- 2. Reduced Audit/Accounting Costs
- 3. Other Benefits

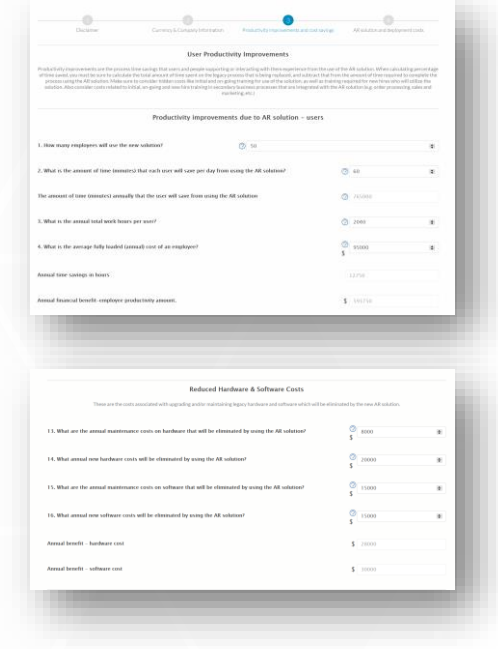

# **Topic: AR solution and deployment costs**

### **Overview of sections:**

#### **AR solution costs:**

- 1. Software
- 2. Hardware

#### **Labor costs:**

- 1. Deployment
- 2. Initial training
- 3. Ongoing annual training
- 4. Ongoing management and integration

#### **Consulting and professional services costs:**

- 1. Deployment and training
- 2. Content adaptation
- 3. Integration

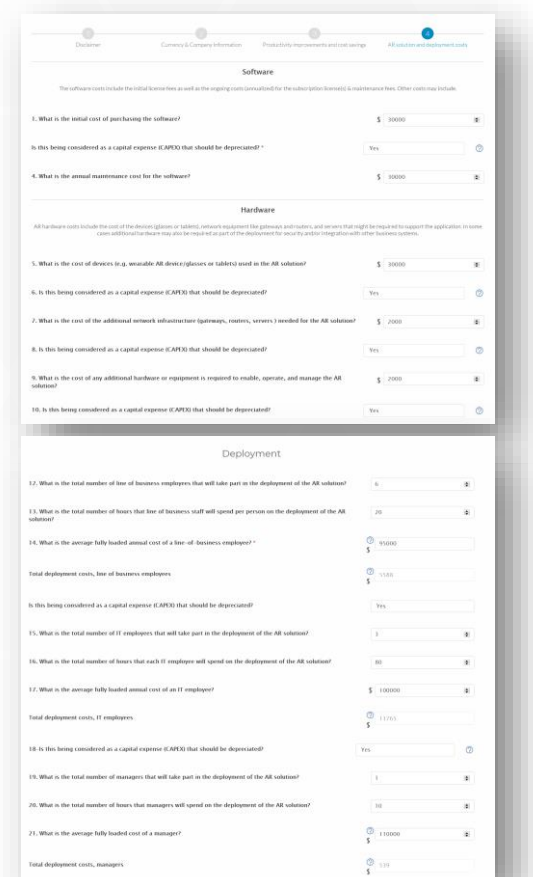

**AREA** 

# **Editing existing entries**

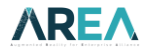

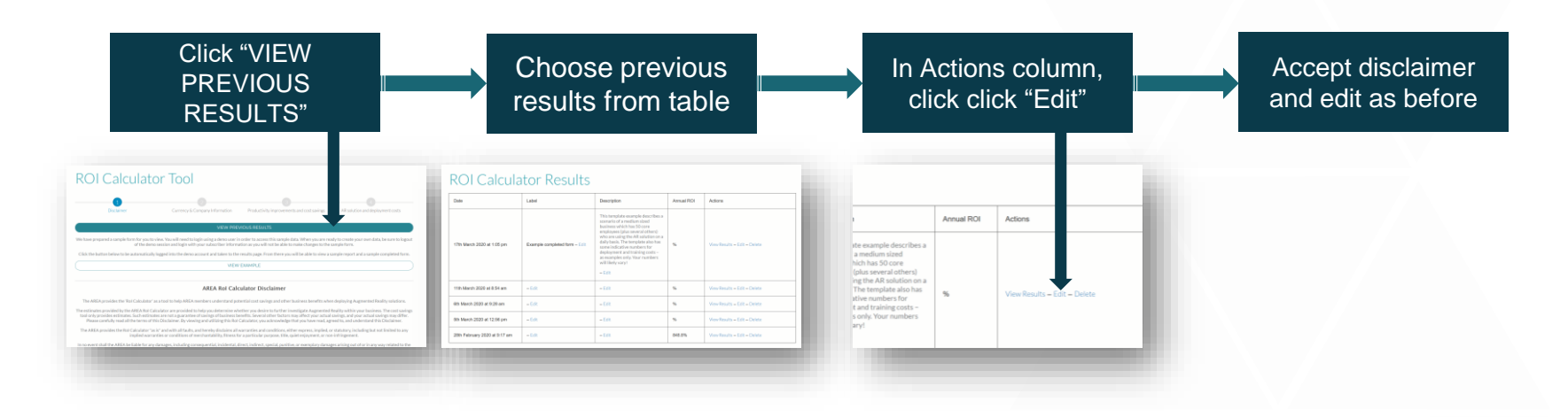

You can easily return to previously completed forms. The system maintains up to five forms per user.

 $\frac{4}{20/20/2020}$  and the contract of the contract of the contract of the contract of the contract of the contract of the contract of the contract of the contract of the contract of the contract of the contract of the co <https://thearea.org/roi-calculator-tool/>

# **Viewing the results**

# **Viewing previous results**

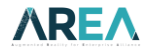

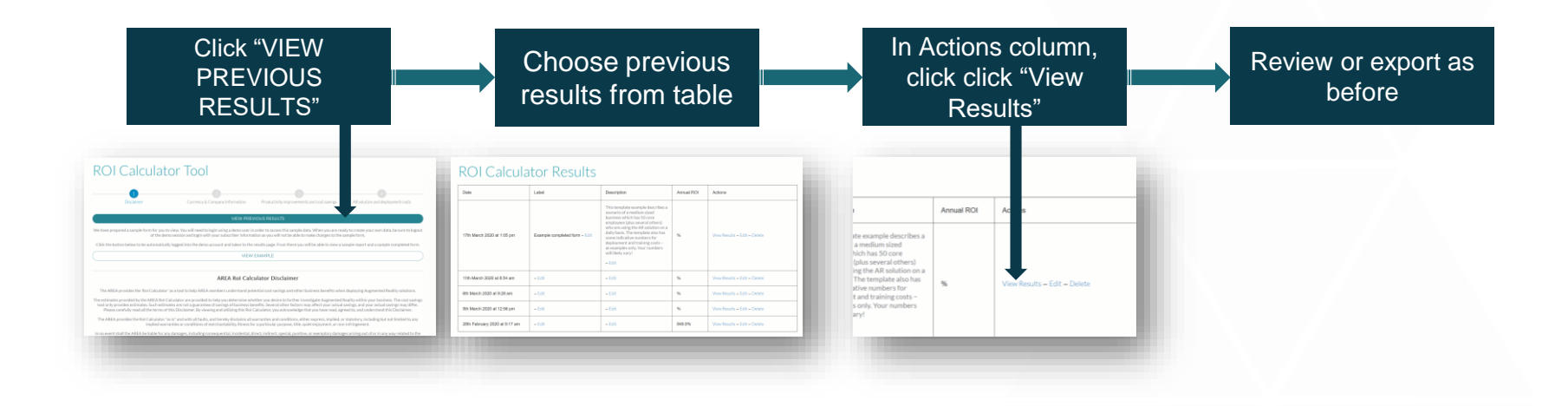

You can also go directly to: <https://thearea.org/roi-calculator-results/>

# **Viewing the results**

Two sets of results available:

- Summary of annual allocations
	- Year by year costs and saving
- ROI analysis showing year by year:
	- Cash flow before/after taxes
	- NPV
	- Costs/savings
	- **•** Depreciation schedule
- All results can be exported
	- CSV
	- Excel
	- PDF
	- Copy to clipboard

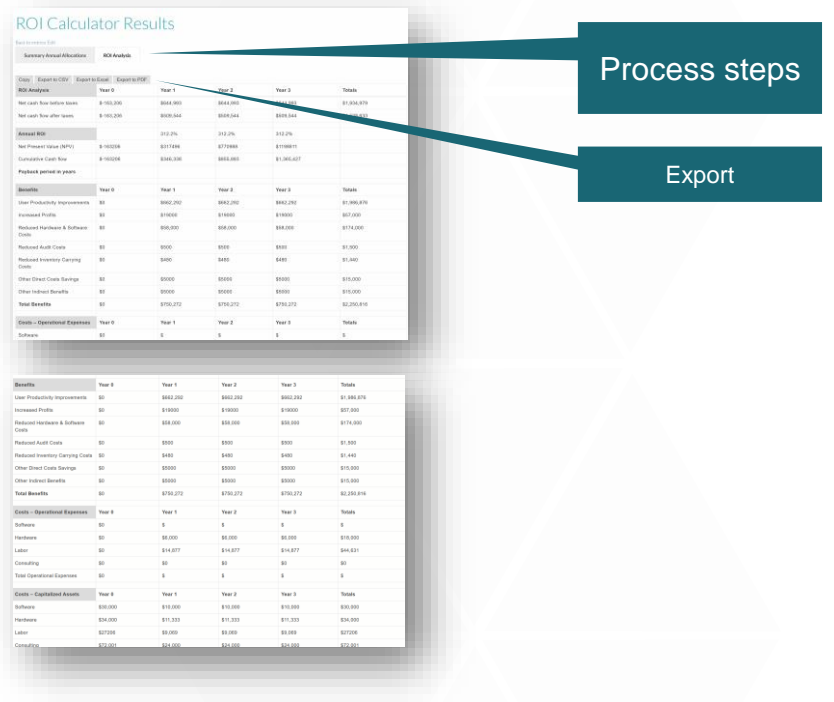

**AREA** 

# **Thank you** Please provide feedback to:

michael@thearea.org